# Package 'gbm.auto'

October 1, 2021

Title Automated Boosted Regression Tree Modelling and Mapping Suite

# Version 1.5.0

Description Automates delta log-normal boosted regression tree abundance prediction. Loops through parameters provided (LR (learning rate), TC (tree complexity), BF (bag fraction)), chooses best, simplifies, & generates line, dot & bar plots, & outputs these & predictions & a report, makes predicted abundance maps, and Unrepresentativeness surfaces. Package core built around 'gbm' (gradient boosting machine) functions in 'dismo' (Hijmans, Phillips, Leathwick & Jane Elith, 2020 & ongoing), itself built around 'gbm' (Greenwell, Boehmke, Cunningham & Metcalfe, 2020 & ongoing, originally by Ridgeway). Indebted to Elith/Leathwick/Hastie 2008 'Working Guide' [<doi:10.1111/j.1365-2656.2008.01390.x>](https://doi.org/10.1111/j.1365-2656.2008.01390.x); workflow follows Appendix S3. See <<http://www.simondedman.com/>> for published guides and papers using this package.

# **Depends** R  $(>= 3.5.0)$

License MIT + file LICENSE

#### Encoding UTF-8

Language en-GB

LazyData true

**Imports** gbm  $(>= 2.1.1)$ , dismo  $(>= 1.0-15)$ , beepr  $(>= 1.2)$ , mapplots  $(>= 1.5)$ , maptools  $(>= 0.9-1)$ , rgdal  $(>= 1.1-10)$ , rgeos  $(>= 1.1-10)$ 0.3-19), raster ( $>= 2.5-8$ ), sf ( $>= 0.9-7$ ), shapefiles ( $>= 0.7$ ), stats  $(>= 3.3.1)$ 

RoxygenNote 7.1.2

#### NeedsCompilation no

Author Simon Dedman [aut, cre], Hans Gerritsen [aut]

Maintainer Simon Dedman <simondedman@gmail.com>

Repository CRAN

Date/Publication 2021-10-01 04:20:02 UTC

# <span id="page-1-0"></span>R topics documented:

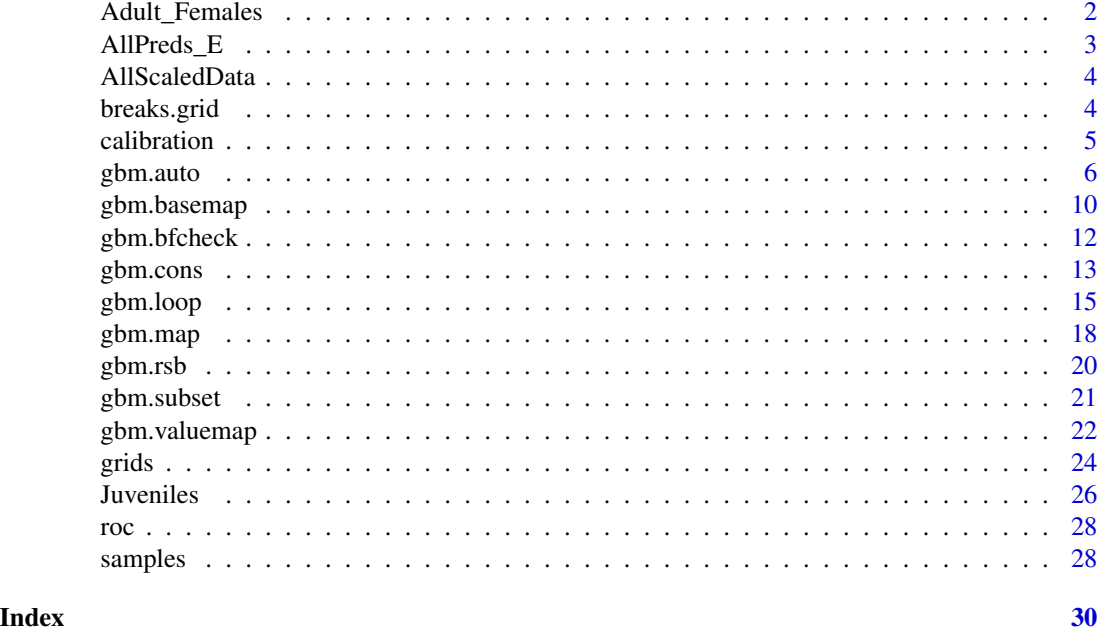

```
Adult_Females Data: Numbers of 4 adult female rays caught in 2137 Irish Sea trawls,
                        1994 to 2014
```
# Description

2137 capture events of adult female cuckoo, thornback, spotted and blonde rays in the Irish Sea from 1994 to 2014 by the ICES IBTS, including explanatory variables: Length Per Unit Effort in that area by the commercial fishery, depth, temperature, distance to shore, and current speed at the bottom.

# Usage

data(Adult\_Females)

### Format

A data frame with 2137 rows and 13 variables:

Longitude Decimal longitudes in the Irish Sea

Latitude Decimal latitudes in the Irish Sea

Haul\_Index ICES IBTS area, survey, station, and year

F\_LPUE Commercial fishery LPUE in Kg/Hr

Depth Metres, decimal

# <span id="page-2-0"></span>AllPreds\_E 3

Temperature Degrees, decimal Salinity PPM Distance\_to\_Shore Metres, decimal Current\_Speed Metres per second at the seabed Cuckoo Numbers of cuckoo rays caught, standardised to 1 hour Thornback Numbers of thornback rays caught, standardised to 1 hour Blonde Numbers of blonde rays caught, standardised to 1 hour Spotted Numbers of spotted rays caught, standardised to 1 hour

#### Author(s)

Simon Dedman, <simondedman@gmail.com>

#### Source

<http://datras.ices.dk>

AllPreds\_E *Data: Predicted abundances of 4 ray species generated using gbm.auto*

#### **Description**

Predicted abundances of 4 ray species generated using gbm.auto, and Irish commercial beam trawler effort 2012.

#### Usage

data(AllPreds\_E)

#### Format

A data frame with 378570 rows and 7 variables:

Latitude Decimal latitudes in the Irish Sea

Longitude Decimal longitudes in the Irish Sea

Cuckoo Predicted abundances of cuckoo rays in the Irish Sea, generated using gbm.auto

Thornback Predicted abundances of thornback rays in the Irish Sea, generated using gbm.auto

Blonde Predicted abundances of blonde rays in the Irish Sea, generated using gbm.auto

Spotted Predicted abundances of spotted rays in the Irish Sea, generated using gbm.auto

Effort Irish commercial beam trawler effort 2012

#### Author(s)

Simon Dedman, <simondedman@gmail.com>

<span id="page-3-0"></span>

#### Description

A dataset containing the output of the gbm.cons example run, conservation priority areas within the Irish Sea for juvenile and adult female cuckoo, blonde, thornback and spotted rays.

#### Usage

```
data(AllScaledData)
```
# Format

A data frame with 378570 rows and 3 variables:

Longitude Decimal longitudes in the Irish Sea

Latitude Decimal latitudes in the Irish Sea

allscaled Relative abundance. Each juvenile and adult female cuckoo, blonde, thornback and spotted ray scaled to 1 and added together

# Author(s)

Simon Dedman, <simondedman@gmail.com>

breaks.grid *Defines breakpoints for draw.grid and legend.grid; mapplots fork*

# Description

Defines breakpoints from values in grd with options to exclude outliers, set number of bins, and include a dedicated zero column. Forked by SD 05/01/2019 to add 'lo', else bins always begin at 0, killing plotting when all data are in a tight range at high values e.g. 600:610

```
breaks.grid(grd, quantile = 0.975, ncol = 12, zero = TRUE)
```
#### <span id="page-4-0"></span>calibration 5

# Arguments

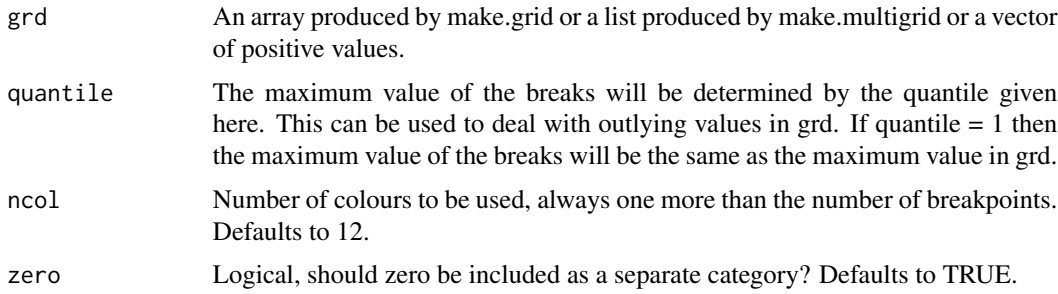

# Value

A vector of breakpoints for draw.grid in mapplots

#### Author(s)

Simon Dedman, <simondedman@gmail.com> Hans Gerritsen

### Examples

```
breaks.grid(100,ncol=6)
breaks.grid(100,ncol=5,zero=FALSE)
```
# create breaks on the log scale exp(breaks.grid(log(10000),ncol=4,zero=FALSE))

calibration *calibration*

#### Description

Internal use only. Jane Elith/John Leathwick 17th March 2005. Calculates calibration statistics for either binomial or count data but the family argument must be specified for the latter a conditional test for the latter will catch most failures to specify the family.

#### Usage

```
calibration(obs, preds, family = c("binomial", "bernoulli", "poisson"))
```
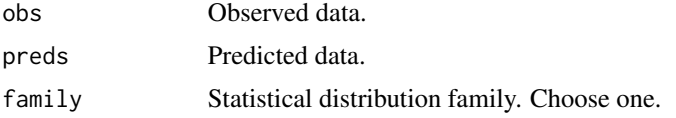

#### <span id="page-5-0"></span>Value

roc & calibration stats internally within gbm runs e.g. in gbm.auto.

#### Author(s)

Simon Dedman, <simondedman@gmail.com>

gbm.auto *Automated Boosted Regression Tree modelling and mapping suite*

#### **Description**

Automates delta log normal boosted regression trees abundance prediction. Loops through all permutations of parameters provided (learning rate, tree complexity, bag fraction), chooses the best, then simplifies it. Generates line, dot and bar plots, and outputs these and the predictions and a report of all variables used, statistics for tests, variable interactions, predictors used and dropped, etc. If selected, generates predicted abundance maps, and Unrepresentativeness surfaces. See www.GitHub.com/SimonDedman/gbm.auto for issues, feedback, and development suggestions. See SimonDedman.com for links to walkthrough paper, and papers and thesis published using this package.

```
gbm.auto(
 grids = NULL,
  samples,
  expvar,
  resvar,
  tc = c(2),
  lr = c(0.01, 0.005),
  bf = 0.5.
  n.trees = 50,
  ZI = "CHECK",fam1 = c("bernoulli", "binomial", "poisson", "laplace", "gaussian"),
  fam2 = c("gaussian", "bernoulli", "binomial", "poisson", "laplace"),
  simp = TRUE,gridslat = 2,
  gridslon = 1,
 multiplot = TRUE,
  \text{cols} = \text{grey}.\text{colors}(1, 1, 1),linesfiles = TRUE,
  smooth = FALSE,
  savedir = tempdir(),
  savegbm = TRUE,
  loadgbm = NULL,varint = TRUE,map = TRUE,
```
#### gbm.auto 7 and 7 and 7 and 7 and 7 and 7 and 7 and 7 and 7 and 7 and 7 and 7 and 7 and 7 and 7 and 7 and 7 and 7 and 7 and 7 and 7 and 7 and 7 and 7 and 7 and 7 and 7 and 7 and 7 and 7 and 7 and 7 and 7 and 7 and 7 and 7 a

```
shape = NULL,
 RSB = TRUE,BnW = TRUE,alerts = TRUE,
 pngtype = c("cairo-png", "quartz", "Xlib"),
 gaus = TRUE,MLEvaluate = TRUE,
 brv = NULL,grv = NULL,Bin_Preds = NULL,
 Gaus_Preds = NULL,
  ...
\mathcal{L}
```
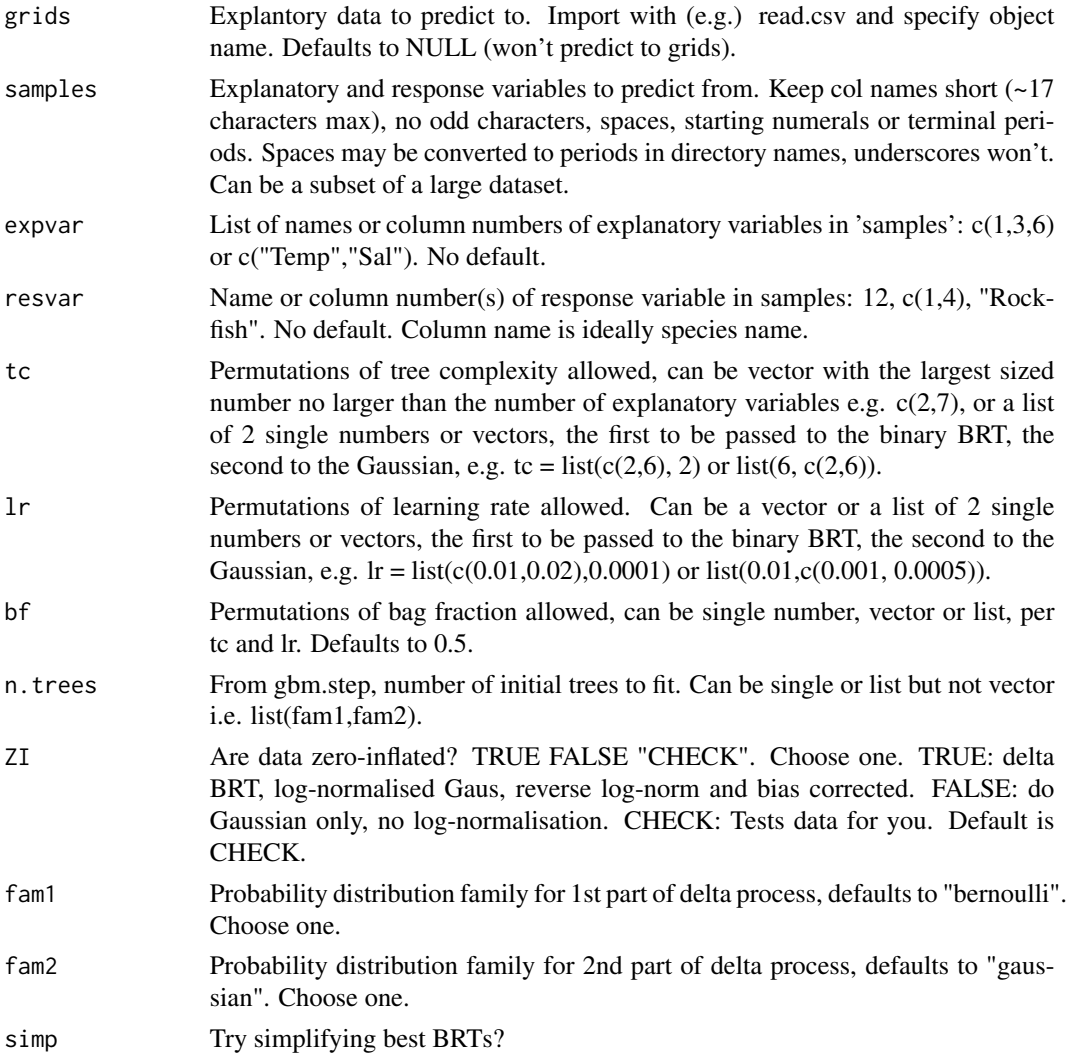

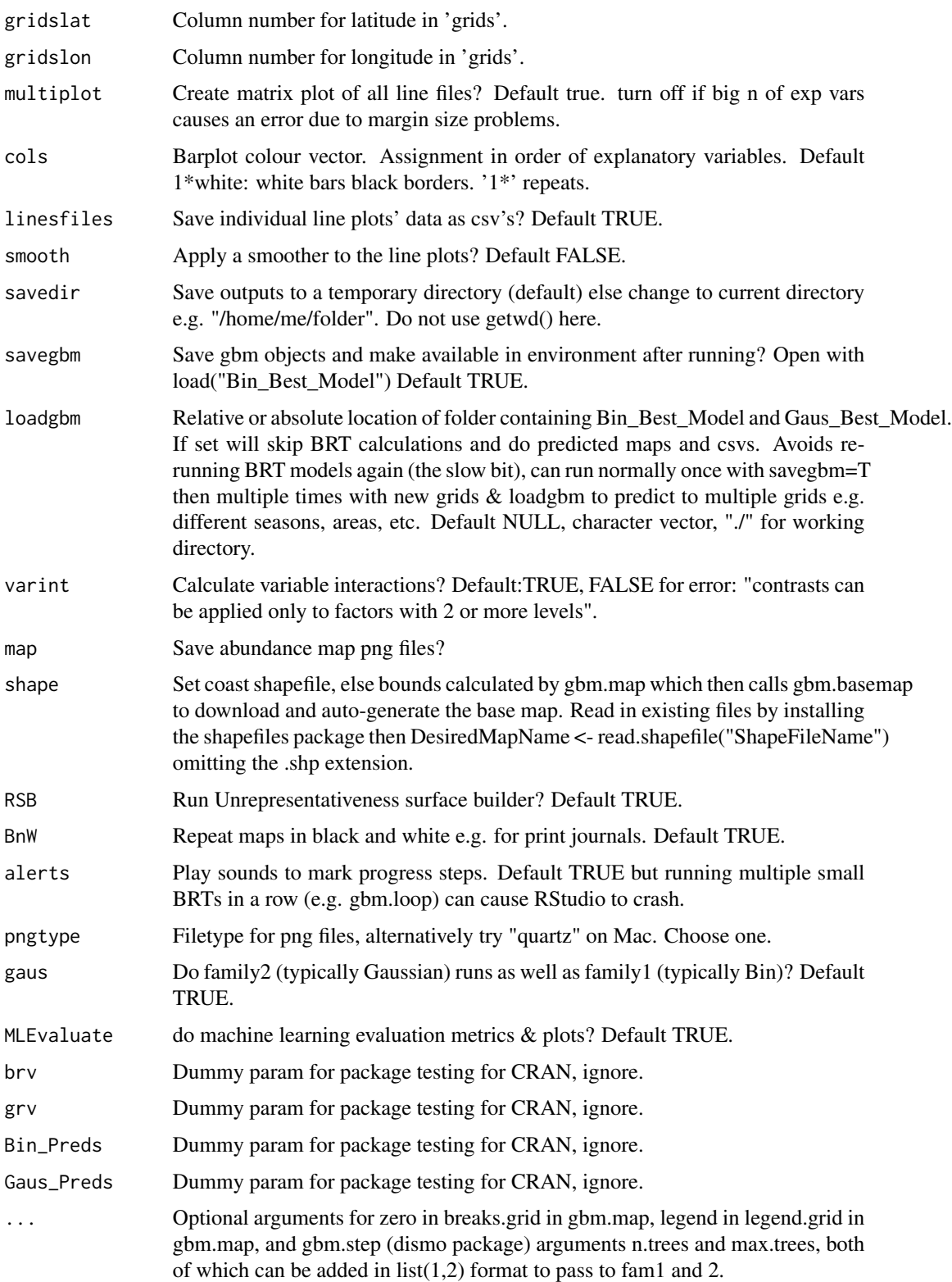

#### gbm.auto 9

#### Details

Errors and their origins:

0. install ERROR: dependencies 'rgdal', 'rgeos' are not available for package 'gbm.auto' For Linux/\*buntu systems, in terminal, type sudo apt install libgeos-dev sudo apt install libproj-dev sudo apt install libgdal-dev

1. Error in  $FUN(X[[i]], ...)$ : only defined on a data frame with all numeric variables > Check your variable types are correct, e.g. numerics haven't been imported as factors because there's an errant first row of text information before the data. Remove NA rows from the response variable if present: convert blank cells to NA on import with read.csv(x, na.strings =  $\degree$ ) then samples2 <samples1[-which(is.na(samples[,resvar\_column\_number])),]

2. At bf=0.5, if nrows <= 42 gbm.step will crash > Use gbm.bfcheck to determine optimal viable bf size

3. Maps/plots don't work/output > If on a Mac, try changing pngtype to "quartz"

4. Error in while (delta.deviance > tolerance.test AMPERSAND n.fitted < max.trees): missing value where TRUE/FALSE needed > If running a zero-inflated delta model (bernoulli/bin & gaussian/gaus), Data are expected to contain zeroes (lots of them in zero-inflated cases), have you already filtered them out, i.e. are only testing the positive cases? Or do you only have positive cases? If so only run (e.g.) Gaussian: set ZI to FALSE

5. Error in round(gbm.object\$cv.statistics\$deviance.mean, 4) : non-numeric argument to mathematical function > LR or BF probably too low in earlier BRT (normally Gaus run with highest TC)

6. Error in if (n.trees >  $x$ \$n.trees) : argument is of length zero > LR or BF probably too low in earlier BRT (normally Gaus run with highest TC)

7. Error in gbm.fit(x, y, offset = offset, distribution = distribution,  $w = w$ ) The dataset size is too small or subsampling rate is too large: nTrain\*bag.fraction  $\leq$  n.minobsinnode  $>$  LR or BF probably too low in earlier BRT (normally Gaus run with highest TC) It may be that you don't have enough positive samples to run BRT modelling Run gbm.bfcheck to check recommended minimum BF size

8. Warning message: In cor( $y_i, u_i$ ) : the standard deviation is zero > LR or BF probably too low in earlier BRT (normally Gaus run with highest TC) It may be that you don't have enough positive samples to run BRT modelling Run gbm.bfcheck to check recommended minimum BF size

9. Anomalous values can obfuscate clarity in line plots e.g. salinity range 32:35ppm but dataset has errant 0 value: plot axis will be 0:35 and 99.99 of the data will be in the tiny bit at the right. Clean your data beforehand

10. Error in plot.new() : figure margins too large: > In RStudio, adjust plot frame (usually bottom right) to increase its size Still fails? Set multiplot=FALSE

11. Error in dev.print(file = paste0("./", names(samples[i]), "/pred\_dev\_bin.jpeg"): can only print from a screen device > An earlier failed run (e.g. LR/BF too low) left a plotting device open. Close it with: dev.off()

12. RStudio crashed: set alerts=F and pause cloud sync programs if outputting to a synced folder

13. Error in grDevices::dev.copy(device = function (filename = "Rplot (or similar) > Your resvar column name contains an illegal character e.g. / & ' \_ Fix with colnames(samples)[n] <- "Better-Name"

#### <span id="page-9-0"></span>Value

Line, dot and bar plots, a report of all variables used, statistics for tests, variable interactions, predictors used and dropped, etc. If selected generates predicted abundance maps, and Unrepresentativeness surface

#### Author(s)

Simon Dedman, <simondedman@gmail.com>

# Examples

```
# Not run. Note: grids file was heavily cropped for CRAN upload so output map
# predictions only cover patchy chunks of the Irish Sea, not the whole area.
# Full versions of these files:
# https://drive.google.com/file/d/1WHYpftP3roozVKwi_R_IpW7tlZIhZA7r
# /view?usp=sharing
library(gbm.auto)
data(grids)
data(samples)
# Set your working directory
gbm.auto(grids = grids, samples = samples, expvar = c(4:8, 10), resvar = 11,
tc = c(2,7), lr = c(0.005, 0.001), ZI = TRUE, savegbm = FALSE)
```
gbm.basemap *Creates Basemaps for Gbm.auto mapping from your data range*

#### Description

Downloads unzips crops & saves NOAAs global coastline shapefiles to user-set box. Use for 'shape' in gbm.map. If downloading in RStudio uncheck "Use secure download method for HTTP" in Tools > Global Options > Packages. Simon Dedman, 2015/6 simondedman@gmail.com GitHub.com/SimonDedman/gbm.auto

```
gbm.basemap(
 bounds = NULL,
  grids = NULL,
  gridslat = NULL,
  gridslon = NULL,
 getzip = TRUE,zipvers = "2.3.7",
  savedir = tempdir(),
  savename = "Crop_Map",
  res = "CALC",
  extrabounds = FALSE
)
```
# gbm.basemap 11

#### Arguments

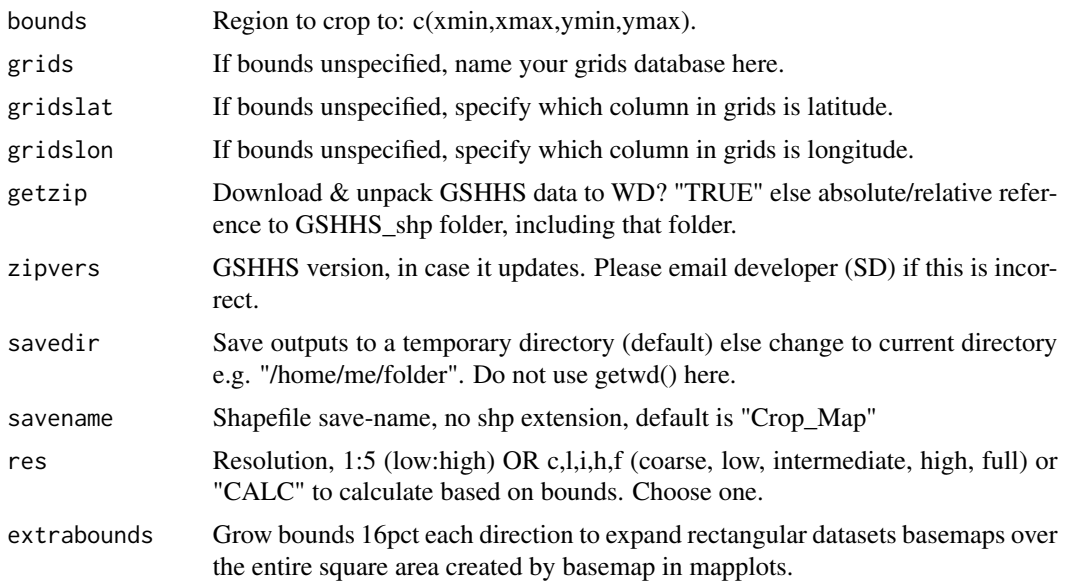

#### Details

errors and their origins: 1. Error in setwd(getzip) : cannot change working directory If you've specified the location of the local GSHHS\_shp folder, ensure you're in the correct directory relative to it. This error means it looked for the folder and couldn't find it.

2. Error in writeSpatialShape(cropshp, savename) x is a NULL object, not a compatible Spatial\*DataFrame. Ensure that your lats and longs are the the right way around

3. If rgdal install fails in Linux try: sudo apt-get install libgdal-dev && sudo apt-get install libprojdev"

4. Error in as.environment(pos):no item called "package:shapefiles" on the search list: strange error occurring despite shapefiles being coded like all other packages. Correct output produced regardless.

#### Value

basemap coastline file for gbm.map in gbm.auto. "cropshp" SpatialPolygonsDataFrame in in local environment & user-named files in "CroppedMap" folder. Load later with maptools function: MyMap <- readShapePoly("./CroppedMap/Crop\_Map")

#### Author(s)

Simon Dedman, <simondedman@gmail.com>

# Examples

# Not run: downloads and saves external data. data(samples)

```
mybounds <- c(range(samples[,3]),range(samples[,2]))
gbm.basemap(bounds = mybounds, getzip = "./GSHHS_shp/",
savename = "My_Crop_Map", res = "f")
# In this example GSHHS folder already downloaded to the working directory
# hence I pointed getzip at that rather than having it download the zip again
```
gbm.bfcheck *Calculates minimum Bag Fraction size for gbm.auto*

# Description

Provides minimum bag fractions for gbm.auto, preventing failure due to bf & samples rows limit. Simon Dedman, 2016, simondedman@gmail.com, GitHub.com/SimonDedman/gbm.auto

# Usage

gbm.bfcheck(samples, resvar, ZI = "CHECK", grv = NULL)

#### Arguments

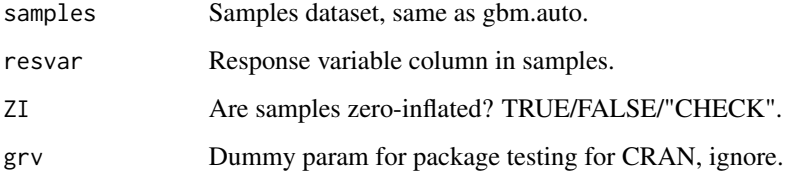

# Value

Prints minimum Bag Fraction size for gbm.auto.

#### Author(s)

Simon Dedman, <simondedman@gmail.com>

# Examples

```
data(samples)
gbm.bfcheck(samples = samples, resvar = "Cuckoo")
```
<span id="page-11-0"></span>

<span id="page-12-0"></span>

## **Description**

Runs gbm.auto for multiple subsets of the same overall dataset and scales the combined results, leading to maps which highlight areas of high conservation importance for multiple species in the same study area e.g. using juvenile and adult female subsets to locate candidate nursery grounds and spawning areas respectively.

#### Usage

```
gbm.cons(
  mygrids,
  subsets,
  alerts = TRUE,
 map = TRUE,BnW = TRUE,
  resvars,
  gbmautos = TRUE,
  savedir = tempdir(),
  expvars,
  tcs = NULL,lrs = rep(list(c(0.01, 0.005)), length(resvars)),bfs = rep(0.5, length(resvars)),ZIs = rep("CHECK", length(resvars)),
  colss = rep(list(grey.colors(1, 1, 1)), length(resvars)),
  linesfiless = rep(FALSE, length(resvars)),
  savegbms = rep(TRUE, length(resvars)),
  varints = rep(TRUE, length(resvars)),
  maps = rep(TRUE, length(resvars)),
 RSBs = rep(TRUE, length(resvars)),
 BnWs = rep(TRUE, length(resvars)),
  zeroes = rep(TRUE, length(resvars)),
  shape = NULL,
  pngtype = c("cairo-png", "quartz", "Xlib"),
  gridslat = 2,
  gridslon = 1,
 grids = NULL
)
```
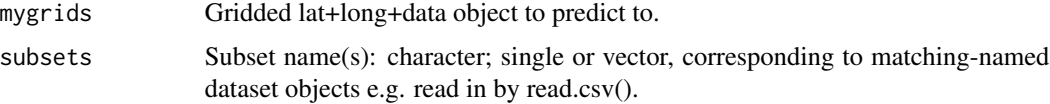

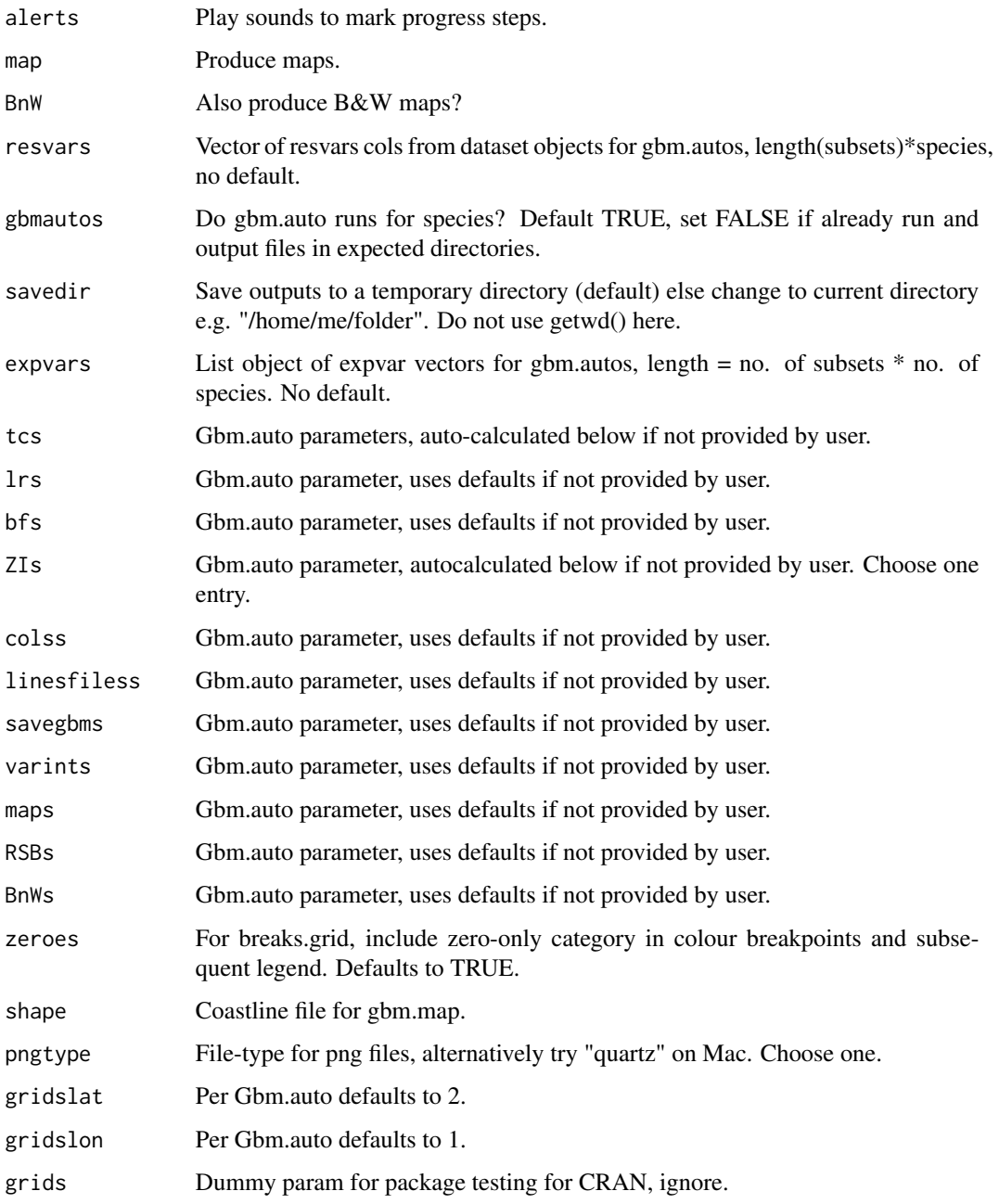

# Value

Maps via gbm.map & saved data as csv file.

# Author(s)

Simon Dedman, <simondedman@gmail.com>

#### <span id="page-14-0"></span>gbm.loop 15

#### Examples

```
# Not run: downloads and saves external data.
data(grids)
gbm.cons(mygrids = grids, subsets = c("Juveniles","Adult_Females"),
         resvars = c(44:47,11:14),
         expvars = list(c(4:11, 15, 17, 21, 25, 29, 37)),
                        c(4:11,15,18,22,26,30,38),
                        c(4:11,15,19,23,27,31),
                        c(4:11,15,20,24,28,32,39),
                        4:10, 4:10, 4:10, 4:10),
         tcs = list(c(2,14), c(2,14), 13, c(2,14), c(2,6), c(2,6), 6,
        c(2,6),
        lrs = list(c(0.01, 0.005), c(0.01, 0.005), 0.005, c(0.01, 0.005),0.005, 0.005, 0.001, 0.005),
        ZIs = rep(TRUE, 8),savegbms = rep(FALSE, 8),
        varints = rep(FALSE, 8),
        RSBs = rep(FALSE, 8),BnWs = rep(FALSE, 8),
         zeroes = rep(FALSE,8))
```
gbm.loop *Calculate Coefficient Of Variation surfaces for gbm.auto predictions*

# Description

Bagging introduces stochasticity which can result in sizeable variance in output predictions by gbm.auto for small datasets. This function runs a user- specified number of loops through the same gbm.auto parameter combinations and calculates the Coefficient Of Variation in the predicted abundance scores for each site aka cell. This can be mapped, to spatially demonstrate the output variance range.

```
gbm.loop(
  loops = 10,savedir = tempdir(),
  savesv = TRUE,calcpreds = TRUE,
  varmap = TRUE,
  measure = "CPUE",
  cleanup = FALSE,grids = NULL,
  samples,
  expvar,
```

```
resvar,
 tc = c(2),
 lr = c(0.01),bf = 0.5,
 n.trees = 50,
  ZI = "CHECK",fam1 = c("bernoulli", "binomial", "poisson", "laplace", "gaussian"),
  fam2 = c("gaussian", "bernoulli", "binomial", "poisson", "laplace"),
  simp = TRUE,gridslat = 2,
 gridslon = 1,
 multiplot = FALSE,
  \text{cols} = \text{grey}.\text{colors}(1, 1, 1),linesfiles = TRUE,
  smooth = FALSE,
  savegbm = FALSE,loadgbm = NULL,
  varint = FALSE,
 map = TRUE,shape = NULL,
 RSB = FALSE,BnW = FALSE,alerts = FALSE,
 pngtype = c("cairo-png", "quartz", "Xlib"),
  gaus = TRUE,MLEvaluate = TRUE,
 runautos = TRUE,
 Min.Inf = NULL,
  ...
)
```
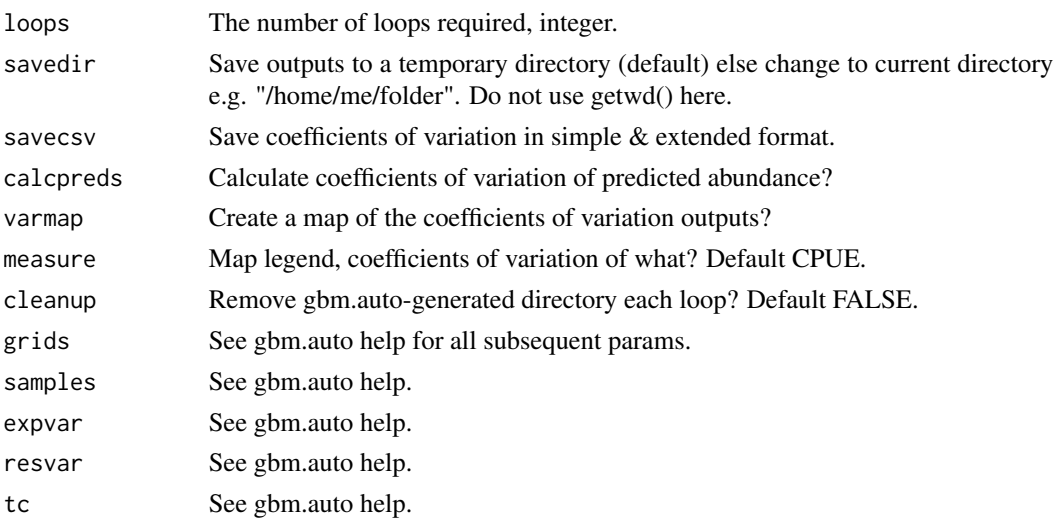

#### gbm.loop 17

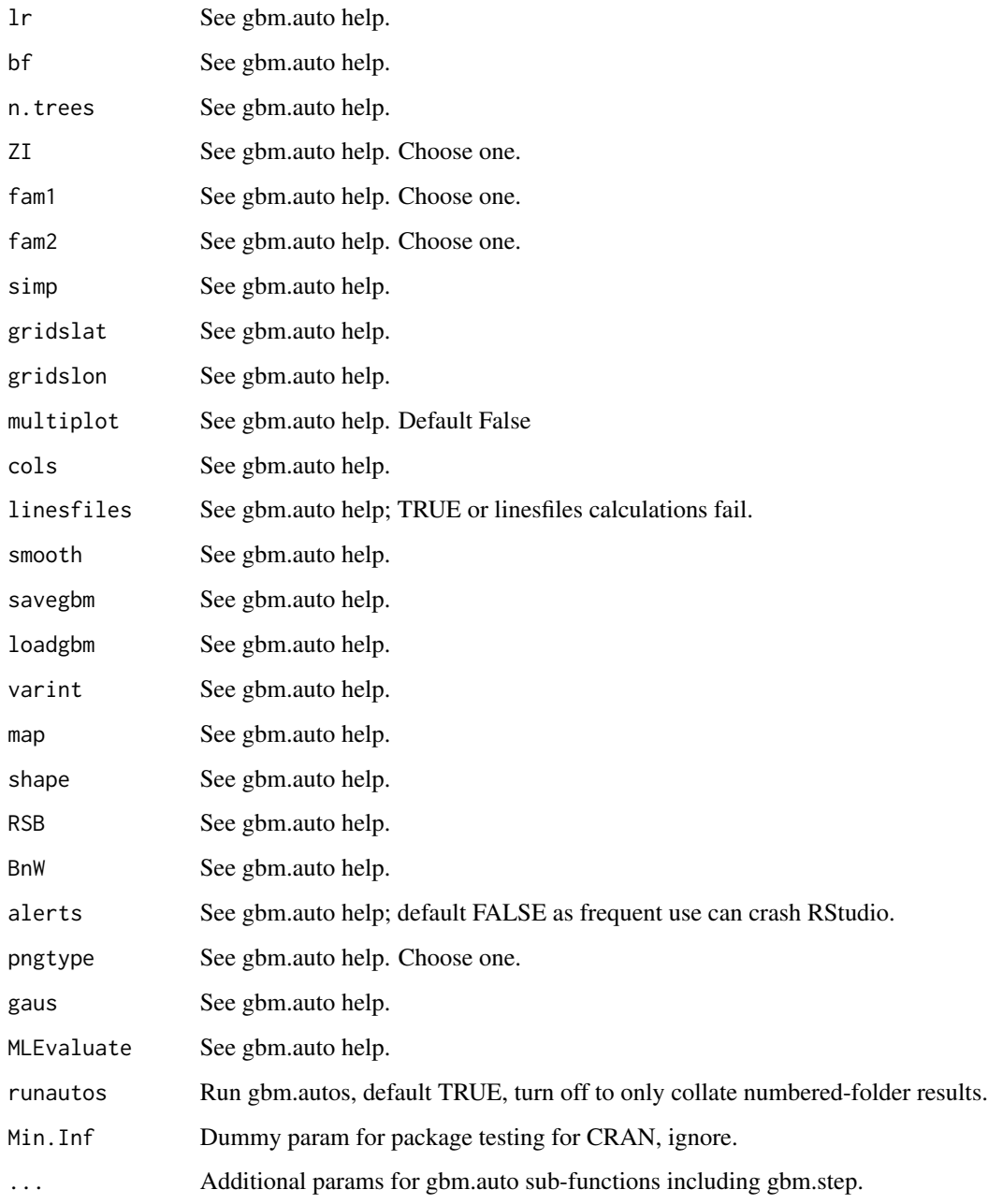

# Value

Returns a data frame of lat, long, 1 predicted abundance per loop, and a final variance score per cell.

# Author(s)

Simon Dedman, <simondedman@gmail.com>

#### Examples

```
# Not run: downloads and saves external data.
library("gbm.auto")
data(grids) # load grids
data(samples) # load samples
gbmloopexample <- gbm.loop(loops = 2, samples = samples,
grids = grids, expvar = c(4:10), resvar = 11, simp = F)
```
gbm.map *Maps of predicted abundance from Boosted Regression Tree modelling*

#### Description

Generates maps from the outputs of gbm.step then Gbm.predict.grids, handled automatically within gbm.auto but can be run alone, and generates representativeness surfaces from the output of gbm.rsb.

```
gbm.map(
 x,
 y,
  z,
 byx = NULL,
 byy = NULL,
  grdfun = mean,
 mapmain = "Predicted CPUE (numbers per hour): ",
  species = "Response Variable",
  heatcolours = c("white", "yellow", "orange", "red", "brown4"),
  colornumber = 8,shape = NULL,
  landcol = "grey80",mapback = "lightblue",
  legendloc = "bottomright",
  legendtitle = "CPUE",
  lejback = "white",
  zero = TRUE,
  quantile = 1,
 byxout = FALSE,breaks = NULL,byxport = NULL,...
)
```
<span id="page-17-0"></span>

#### gbm.map 2008 and 2008 and 2008 and 2008 and 2008 and 2008 and 2008 and 2008 and 2008 and 2008 and 2008 and 200

# Arguments

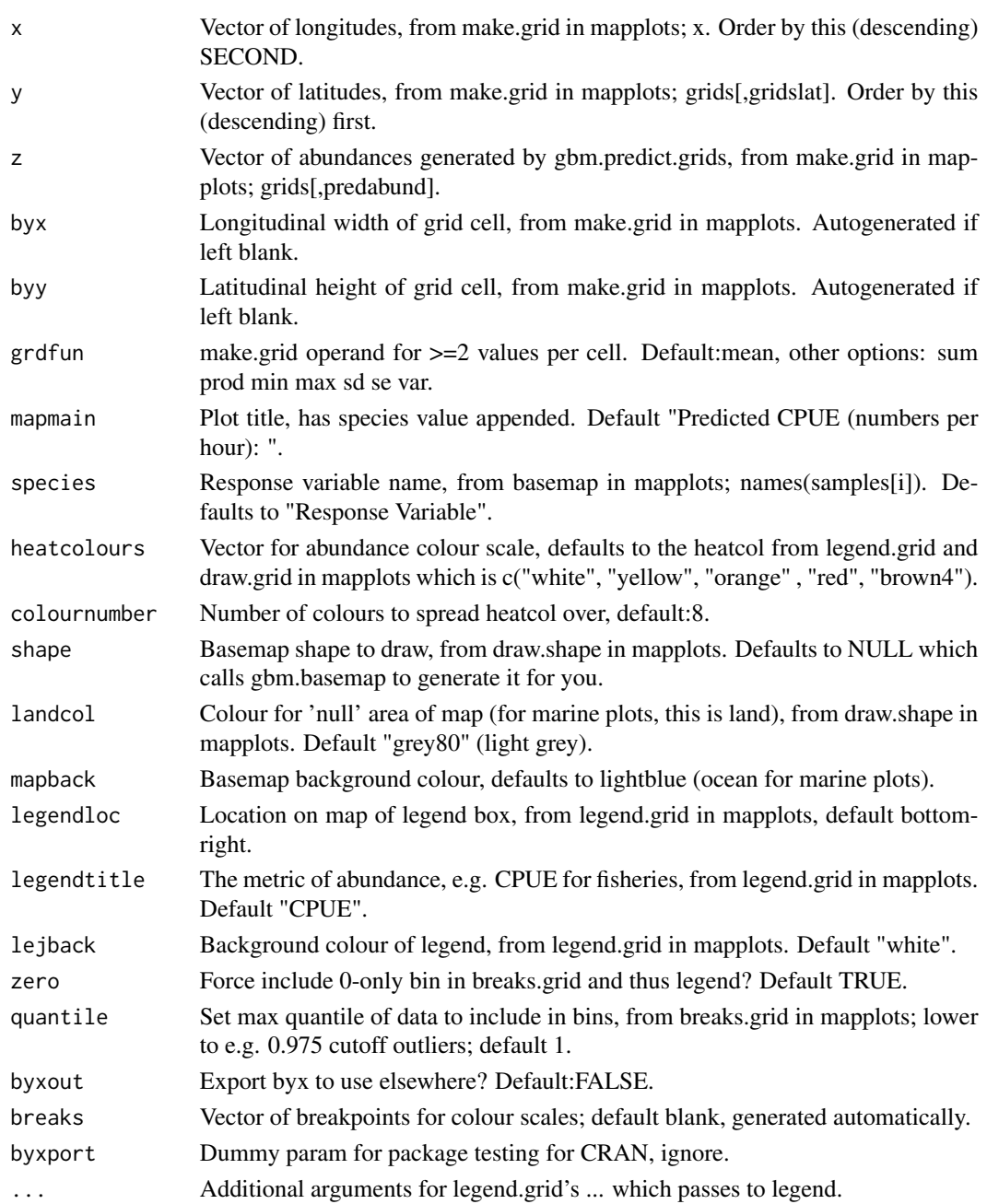

# Details

Errors and their origins: Error in seq.default(xlim[1], xlim[2], by = byx):wrong sign in 'by' argument Check that your lat & long columns are the right way around. Ensure grids data are gridded. Suggested parameter values: z = rsbdf[,"Unrepresentativeness"] mapmain = "Unrepresentativeness: " legendtitle = "UnRep 0-1"

#### <span id="page-19-0"></span>Value

Species abundance maps using data provided by gbm.auto, and Representativeness Surface Builder maps using data provided by gbm.rsb, to be run in a png/par/gbm.map/dev.off sequence.

#### Author(s)

Simon Dedman, <simondedman@gmail.com>

Hans Gerritsen

#### Examples

```
# Not run: downloads and saves external data.
# Suggested code for outputting to png:
data(grids)
# set working directory somewhere suitable
png(filename = "gbmmap.png", width = 7680, height = 7680, units = "px",
pointsize = 192, bg = "white", res = NA, family = "", type = "cairo-png")
par(max = c(3.2, 3, 1.3, 0), las = 1, mgp = c(2.1, 0.5, 0), xpd = FALSE)
gbm.map(x = grids[,"Longitude"], y = grids[,"Latitude"], z = grids[,"Effort"]
, species = "Effort")
dev.off()
```
gbm.rsb *Representativeness Surface Builder*

#### **Description**

Loops through explanatory variables comparing their histogram in 'samples' to their histogram in 'grids' to see how well the explanatory variable range in samples represents the range being predicted to in grids. Assigns a representativeness score per variable per site in grids, and takes the average score per site if there's more than 1 expvar. Saves this to a CSV; it's plotted by gbm.map if called in gbm.auto. This shows you which areas have the most and least representative coverage by samples, therefore where you can have the most/least confidence in the predictions from gbm.predict.grids. Can be called directly, and choosing a subset of expvars allows one to see their individual / collective representativeness.

#### Usage

gbm.rsb(samples, grids, expvarnames, gridslat, gridslon)

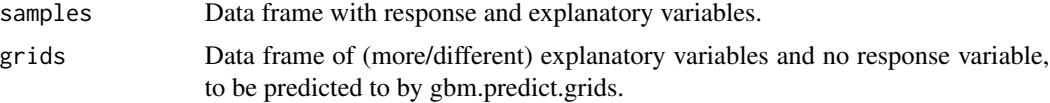

# <span id="page-20-0"></span>gbm.subset 21

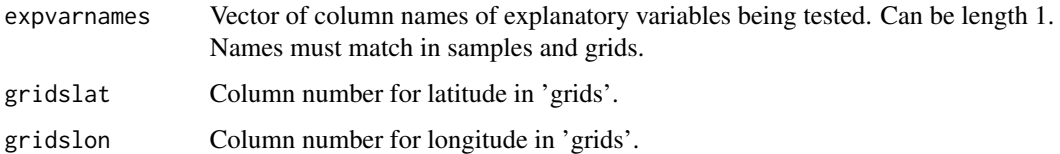

# Value

Gridded data table of representativeness values which is then mapped with gbm.map and also saved as a csv

#### Author(s)

Simon Dedman, <simondedman@gmail.com>

# Examples

```
data(samples)
data(grids)
rsbdf_bin <- gbm.rsb(samples, grids, expvarnames = names(samples[c(4:8, 10)])
, gridslat = 2, gridslon = 1)
```
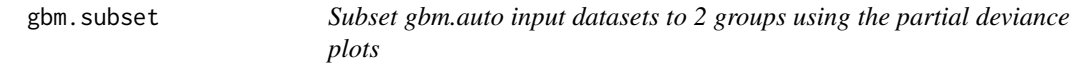

### Description

Set your working directory to the output folder of a gbm.auto/gbm.loop run. This function returns the variable value corresponding to the 0 value on the lineplots, which should be the optimal place to split the dataset into 2 subsets, low and high, IF the relationship doesn't cross 0 more than once. Function is similarly useful to quickly get the 0-point value in these cases, i.e. where values below are detrimental, values above beneficial (check plots though)

#### Usage

```
gbm.subset(x, fams = c("Bin", "Gaus"), loop = FALSE)
```
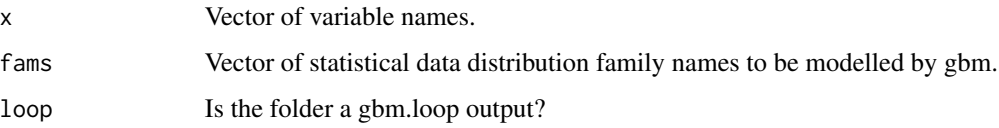

#### <span id="page-21-0"></span>Details

loop varnames are BinLineLoop\_VAR.csv & GausLineLoop\_VAR.csv normal varnames are Bin\_Best\_line\_VAR.csv & Gaus\_Best\_line\_VAR.csv

Just use average between the last negative  $\&$  first positive point unless any points fall on zero

#### Value

a list of breakpoint values which datasets can be subsetted using.

# Author(s)

Simon Dedman, <simondedman@gmail.com>

#### Examples

# Not run: requires completed gbm.auto run. # having run gbm.auto (with linesfiles=TRUE), set working directory there data(samples) gbm.subset( $x = \text{names}(\text{samples}[\text{c}(4:8, 10)])$ , fams =  $\text{c("Bin", "Gaus"))}$ 

gbm.valuemap *Decision Support Tool that generates (Marine) Protected Area options using species predicted abundance maps*

#### Description

Scales response variable data, maps a user-defined explanatory variable to be avoided, e.g. fishing effort, combines them into a map showing areas to preferentially close. Bpa, the precautionary biomass required to protect the spawning stock, is used to calculate MPA size. MPA is then grown to add subsequent species starting from the most conservationally at-risk species, resulting in one MPA map per species, and a multicolour MPA map of all. All maps list the percentage of the avoid-variables total that is overlapped by the MPA in the map legend.

```
gbm.valuemap(
  dbase,
  loncolno = 1,
  latcolno = 2,
  goodcols,
 badcols,
  conservecol = NULL,
  plotthis = c("good", "bad", "both", "close"),
  maploops = c("Combo", "Biomass", "Effort", "Conservation"),
```
# gbm.valuemap 23

```
savedir = tempdir(),
 savethis = TRUE,
 HRMSY = 0.15,
 goodweight = NULL,
 badweight = NULL,
 m = 1,alerts = TRUE,
 Bnw = TRUE,shape = NULL,
 pngtype = c("cairo-png", "quartz", "Xlib"),
 byxport = NULL,
 ...
\mathcal{L}
```
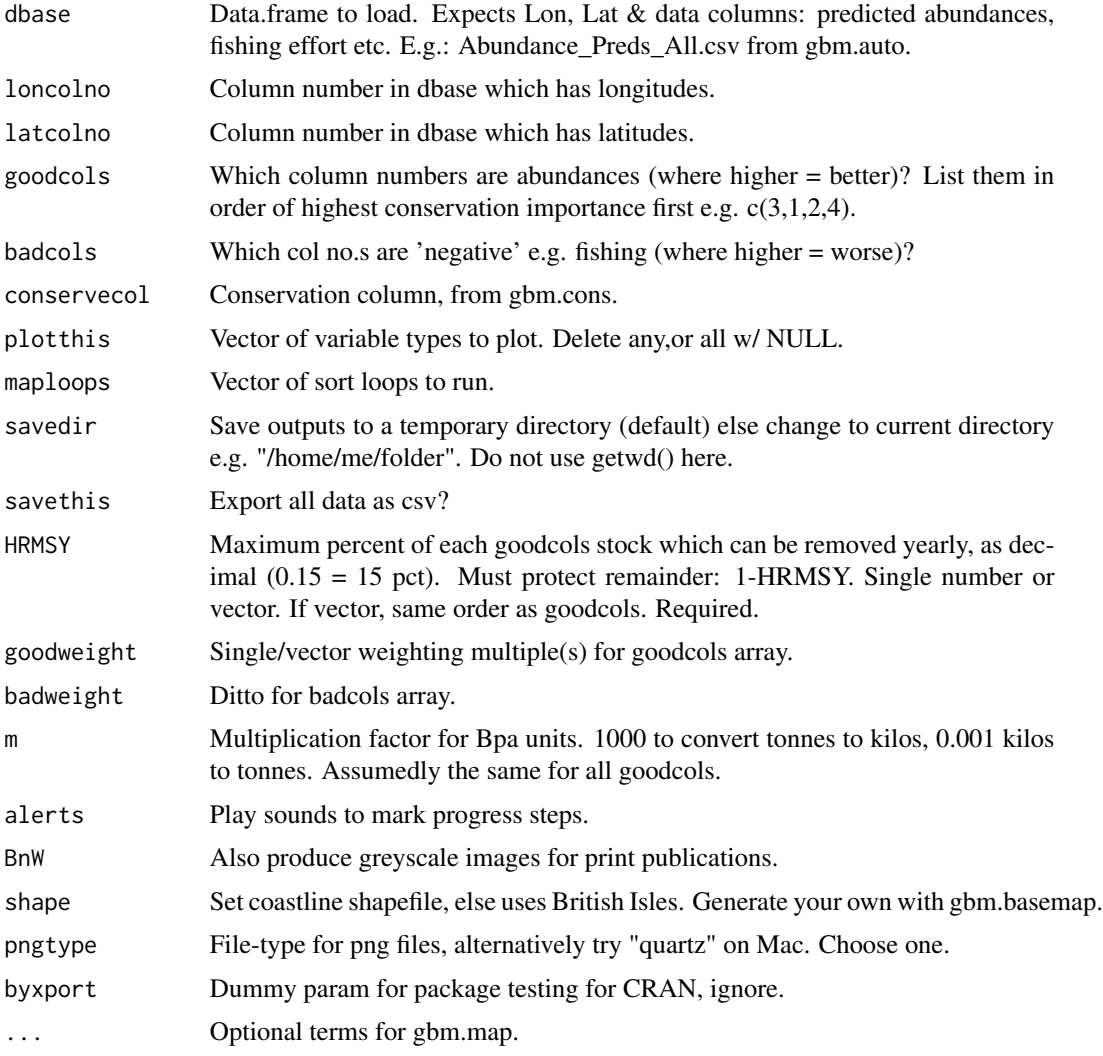

# <span id="page-23-0"></span>Value

Species abundance, abundance vs avoid variable, and MPA maps per species and sort type, in b&w if set. CSVs of all maps if set.

#### Author(s)

Simon Dedman, <simondedman@gmail.com>

grids *Data: Explanatory variables for rays in the Irish Sea*

# **Description**

A dataset containing explanatory variables for environment, fishery and predators of rays including juveniles in the Irish Sea.

#### Usage

data(grids)

#### Format

A data frame with 378570 rows and 43 variables:

Longitude Decimal longitudes in the Irish Sea

Latitude Decimal latitudes in the Irish Sea

Depth Metres, decimal

Temperature Degrees, decimal

Salinity PPM

Current\_Speed Metres per second at the seabed

Distance\_to\_Shore Metres, decimal

F\_LPUE Commercial fishery LPUE in Kg/Hr

Scallop Average KwH Scallop effort from logbooks, Marine Institute and MMO combined

- MI\_Av\_E\_Hr Average effort hours, Marine Institute Scallop VMS, 0.03\*0.02 rectangles, all Irish Sea, 2006-14
- MI\_Av\_LPUE Average scallop CPUE, Marine Institute Scallop VMS, 0.03\*0.02 rectangles, all Irish Sea, 2006-14
- MI\_Sum\_Liv Sum of live weight. Average scallop CPUE, Marine Institute Scallop VMS, 0.03\*0.02 rectangles, all Irish Sea, 2006-14
- Whelk MMO Whelk LPUE 2009-12, pivot, polygons to points

MmoAvScKwh MMO Scallop Effort 2009-12, pivot, polygons to points. ICES rectangles

HubDist map calc, distance of grid point to nearest datras point representing it (for preds)

- Cod C ICES IBTS CPUE of cod caught between 1994 2014 large enough to predate upon <= year 1 cuckoo rays
- Cod T As Cod C for yr1 thornback rays
- Cod B As Cod C for yr1 blonde rays
- Cod S As Cod C for yr1 spotted rays
- Haddock C As Cod C, haddock predating upon cuckoo rays
- Haddock T As Cod C, haddock predating upon thornback rays
- Haddock B As Cod C, haddock predating upon blonde rays
- Haddock S As Cod C, haddock predating upon spotted rays
- Plaice C As Cod C, plaice predating upon cuckoo rays
- **Plaice**  $T$  As Cod C, plaice predating upon thornback rays
- Plaice B As Cod C, plaice predating upon blonde rays
- Plaice S As Cod C, plaice predating upon spotted rays
- **Whiting C** As Cod C, whiting predating upon cuckoo rays
- **Whiting T** As Cod C, whiting predating upon thornback rays
- **Whiting B** As Cod C, whiting predating upon blonde rays
- Whiting S As Cod C, whiting predating upon spotted rays
- ComSkt\_C As Cod\_C, common skate predating upon cuckoo rays
- ComSkt\_T As Cod\_C, common skate predating upon thornback rays
- ComSkt\_B As Cod\_C, common skate predating upon blonde rays
- ComSkt\_S As Cod\_C, common skate predating upon spotted rays
- Blonde\_C As Cod\_C, blonde ray predating upon cuckoo rays
- Blonde\_T As Cod\_C, blonde ray predating upon thornback rays
- Blonde\_S As Cod\_C, blonde ray predating upon spotted rays
- C\_Preds All predator CPUEs combined for cuckoo rays
- T\_Preds All predator CPUEs combined for thornback rays
- B\_Preds All predator CPUEs combined for blonde rays
- S\_Preds All predator CPUEs combined for spotted rays
- Effort Irish commercial beam trawler effort 2012

#### Author(s)

Simon Dedman, <simondedman@gmail.com>

#### Source

<http://oar.marine.ie/handle/10793/958>

<span id="page-25-0"></span>

# **Description**

A dataset containing explanatory variables for environment, fishery and predators of juvenile rays in the Irish Sea, and the response variables, abundance CPUEs of cuckoo, thornback, blonde and spotted rays.

#### Usage

data(Juveniles)

#### Format

A data frame with 2136 rows and 46 variables:

Survey\_StNo\_HaulNo\_Year Index column of combined Survey number, station number, haul number, and year

Latitude Decimal latitudes in the Irish Sea

Longitude Decimal longitudes in the Irish Sea

Depth Metres, decimal

Temperature Degrees, decimal

Salinity PPM

Current\_Speed Metres per second at the seabed

Distance\_to\_Shore Metres, decimal

F\_LPUE Commercial fishery LPUE in Kg/Hr

- Scallop Average KwH Scallop effort from logbooks, Marine Institute and MMO combined
- MI\_Av\_E\_Hr Average effort hours, Marine Institute Scallop VMS, 0.03<sup>\*</sup>0.02 rectangles, all Irish Sea, 2006-14
- MI\_Av\_LPUE Average scallop CPUE, Marine Institute Scallop VMS, 0.03\*0.02 rectangles, all Irish Sea, 2006-14
- MI\_Sum\_Liv Sum of live weight. Average scallop CPUE, Marine Institute Scallop VMS, 0.03\*0.02 rectangles, all Irish Sea, 2006-14

Whelk MMO Whelk LPUE 2009-12, pivot, polygons to points

- MmoAvScKwh MMO Scallop Effort 2009-12, pivot, polygons to points. ICES rectangles
- Cod C ICES IBTS CPUE of cod caught between 1994 2014 large enough to predate upon  $\leq$ year 1 cuckoo rays

Cod\_T As Cod\_C for yr1 thornback rays

- Cod\_B As Cod\_C for yr1 blonde rays
- Cod\_S As Cod\_C for yr1 spotted rays

Haddock\_C As Cod\_C, haddock predating upon cuckoo rays Haddock T As Cod C, haddock predating upon thornback rays Haddock\_B As Cod\_C, haddock predating upon blonde rays Haddock S As Cod C, haddock predating upon spotted rays Plaice\_C As Cod\_C, plaice predating upon cuckoo rays Plaice\_T As Cod\_C, plaice predating upon thornback rays Plaice\_B As Cod\_C, plaice predating upon blonde rays Plaice\_S As Cod\_C, plaice predating upon spotted rays Whiting  $C$  As Cod  $C$ , whiting predating upon cuckoo rays Whiting T As Cod C, whiting predating upon thornback rays Whiting B As Cod<sub>C</sub>, whiting predating upon blonde rays Whiting S As Cod<sub>-C</sub>, whiting predating upon spotted rays ComSkt\_C As Cod\_C, common skate predating upon cuckoo rays ComSkt\_T As Cod\_C, common skate predating upon thornback rays ComSkt\_B As Cod\_C, common skate predating upon blonde rays ComSkt\_S As Cod\_C, common skate predating upon spotted rays Blonde\_C As Cod\_C, blonde ray predating upon cuckoo rays Blonde\_T As Cod\_C, blonde ray predating upon thornback rays Blonde\_S As Cod\_C, blonde ray predating upon spotted rays C\_Preds All predator CPUEs combined for cuckoo rays T\_Preds All predator CPUEs combined for thornback rays B\_Preds All predator CPUEs combined for blonde rays S Preds All predator CPUEs combined for spotted rays Cuckoo Numbers of juvenile cuckoo rays caught, standardised to 1 hour Thornback Numbers of juvenile thornback rays caught, standardised to 1 hour Blonde Numbers of juvenile blonde rays caught, standardised to 1 hour Spotted Numbers of juvenile spotted rays caught, standardised to 1 hour

#### Author(s)

Simon Dedman, <simondedman@gmail.com>

#### <span id="page-27-0"></span>roc *roc*

#### Description

Internal use only. Adapted from Ferrier, Pearce and Watson's code, by J.Elith , see: Hanley, J.A. & McNeil, B.J. (1982) The meaning and use of the area under a Receiver Operating Characteristic (ROC) curve. Radiology, 143, 29-36. Also Pearce, J. & Ferrier, S. (2000) Evaluating the predictive performance of habitat models developed using logistic regression. Ecological Modelling, 133, 225-245. This is the non-parametric calculation for area under the ROC curve, using the fact that a MannWhitney U statistic is closely related to the area. In dismo, this is used in the gbm routines, but not elsewhere (see evaluate).

#### Usage

roc(obsdat, preddat)

#### Arguments

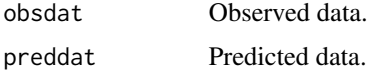

#### Value

roc & calibration stats internally within gbm runs e.g. in gbm.auto.

#### Author(s)

Simon Dedman, <simondedman@gmail.com>

#### Examples

 $roc(obsdat = rhinom(100, size = 1, prob = 0.5), preddat = runif(100))$ 

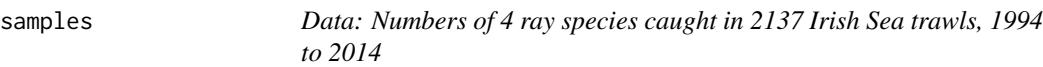

#### Description

2244 capture events of cuckoo, thornback, spotted and blonde rays in the Irish Sea from 1994 to 2014 by the ICES IBTS, including explanatory variables: Length Per Unit Effort in that area by the commercial fishery, fishing effort by same, depth, temperature, distance to shore, and current speed at the bottom.

#### samples 29

# Usage

data(samples)

#### Format

A data frame with 2244 rows and 14 variables:

Survey\_StNo\_HaulNo\_Year Index column of combined Survey number, station number, haul number, and year

Latitude Decimal latitudes in the Irish Sea

Longitude Decimal longitudes in the Irish Sea

Depth Metres, decimal

Temperature Degrees, decimal

Salinity PPM

Current\_Speed Metres per second at the seabed

Distance\_to\_Shore Metres, decimal

F\_LPUE Commercial fishery LPUE in Kg/Hr

Effort Irish commercial beam trawler effort 2012

Cuckoo Numbers of juvenile cuckoo rays caught, standardised to 1 hour

Thornback Numbers of juvenile thornback rays caught, standardised to 1 hour

Blonde Numbers of juvenile blonde rays caught, standardised to 1 hour

Spotted Numbers of juvenile spotted rays caught, standardised to 1 hour

#### Author(s)

Simon Dedman, <simondedman@gmail.com>

#### Source

<http://oar.marine.ie/handle/10793/958>

# <span id="page-29-0"></span>Index

∗ datasets Adult\_Females, [2](#page-1-0) AllPreds\_E, [3](#page-2-0) AllScaledData, [4](#page-3-0) grids, [24](#page-23-0) Juveniles, [26](#page-25-0) samples, [28](#page-27-0) Adult\_Females, [2](#page-1-0) AllPreds\_E, [3](#page-2-0) AllScaledData, [4](#page-3-0) breaks.grid, [4](#page-3-0) calibration, [5](#page-4-0) gbm.auto, [6](#page-5-0) gbm.basemap, [10](#page-9-0) gbm.bfcheck, [12](#page-11-0) gbm.cons, [13](#page-12-0) gbm.loop, [15](#page-14-0) gbm.map, [18](#page-17-0) gbm.rsb, [20](#page-19-0) gbm.subset, [21](#page-20-0) gbm.valuemap, [22](#page-21-0) grids, [24](#page-23-0) Juveniles, [26](#page-25-0) roc, [28](#page-27-0) samples, [28](#page-27-0)